## Photoshop 2021 (Version 22.5.1) Hack Keygen For (LifeTime) WIN & MAC 2022

Cracking the software is a bit more complicated than installing it. First, you'll need to download a program called a keygen. This is a program that will generate a valid serial number for you, so that you can activate the full version of the software without having to pay for it. After the keygen is downloaded, run it and generate a valid serial number. Then, launch Adobe Photoshop and enter the serial number. You should now have a fully functional version of the software. Just remember, cracking software is illegal and punishable by law, so use it at your own risk.

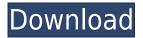

We've also enhanced your experience with video, photo, and audio content you've created. We added basic search to your Files panel, and we made it easier to find clips, and to share them via email. We continued to make it easier to work with layers by using drag-and-drop to organize your layers in groups. A new "Group" menu is available at the top left of the Layers panel so you can guickly re-order the layers. From the moment I opened Lightroom I was immediately greeted by a big, blue font capitalizing on what Lightroom does best - organizing your images. It is easy to choose your options for organization and look at just a few images. The Organization window displays the name of the group you named the file, any date it was taken, and the percent complete integration status. This window also allows you to select where the photo should be put, if it is already in Lightroom in that location, and all of the tags you added. Another important tag is whether it is linked to your Lightroom album, whether you linked it yourself or the file was linked by the program. If the file was not already in the desired location, Lightroom will ask if you want to move it there; no notice that the image was already where you want it goes by. The Import and Export window has four tabs: Import takes a current photo out of its current location, while Exporting choices are to Export All or Export Selected. Although this review focuses mainly on the Import window, it is a good idea to check both tabs. As part of this review, I performed the Import and Export tasks both ways. Doing both to compare is validation, a true test of whether it was faster to "Take and Replace" a file or to "Replace and Apply." Some may agree that "Replace" is better and I may have missed something by not doing both. "Replace" works like a traditional tool. You simply replace or edit the file, the editor window pops up, and you can create either an image from scratch with the new content or use an existing image (perhaps one you color corrected). "Take and Replace" replaces a file without disturbing any previous information from that location. Typically, this is productive because it updates only the current selection. Because I was replacing a file, I could see how this option performed. It is a bit faster because it hasn't to go through a pile of numbered files looking for that one. I wish this choice was available with all of the names associated with photos (e.g. photos from past vacations or holidays. However, I did note some slow downs in Lightroom when I opted to "Take and Replace", but nothing too substantial. The "Reorder" window lets you move a photo in the collection or delete any of them.

## Download Photoshop 2021 (Version 22.5.1)With Keygen (LifeTime) Activation Code [Mac/Win] 64 Bits 2023

Use paper and fingers in this section so that you can experiment various things to obtain the result that you want. Play with your photographs: distort them, use filters, remove unwanted elements, and do shading to get the desired look. You have a wide array of tools at your disposal to play with, so experiment with them freely and find your own sets of techniques. Relapse into the past by clicking the Skinny borders button. Enhance an image by using blur, adjust the levels to fit the tones of the image, use drag scaling, and invert the colors to change the background of the image. The world of graphics has changed, and it has changed to a far greater extent in the past decade. One of the methods that has changed the face of graphics has been the Photoshop workflows. The classical methods of using Photoshop has been one of the major improvements for when and how we handle or create graphics. For this reason, people cannot progress with design and creativity if they do not know how Photoshop works. Photoshop has been the best tool for editing and designing graphics, and it has changed the world of art and design in many ways. Nowadays, Photoshop is the most popular software, and it is the reason Photoshop is so popular among people. Adobe is providing photographers, graphic designers and individuals with a great plus of all of their design apps within one of the Adobe plugins. Redesigning and developing a website with the best solutions can be hard, but the best solutions are only to be found when you find out what is the best. Today we will introduce you to WordPress, which is a widely used blog tool. With the version 4.1, WordPress has brought a lot of changes to the blogging. WordPress is an

award-winning content management system which has many plugins to make the blogging work for most bloggers. WordPress powers over 20% of the web, with more than 75 million sites. According to a leading web analytics providers, around four-fifths of web traffic is now generated by mobile devices, and this number is only set to grow. So, if you are a blogger looking for fastest, most reliable blogging system, then WordPress is definitely the tool for you. 933d7f57e6

## Photoshop 2021 (Version 22.5.1) Download With Activation Code Free Registration Code WIN & MAC {{ upDated }} 2022

Adobe Capella is the leader in C++ java enterprise application development. It simply elimates complexity. With Adobe Capella developers get a world-class development platform for creating enterprise applications. Whether you build mobile, desktop, web, or service-oriented applications, and deploy them anywhere, Adobe Capella makes it easier. The platform is available as a fully supported product or as a rapid application development (RAD) kit. Using the software is as easy as writing, running, and debugging programs written in Java. New Photomerge has been expanded to more types of photos, including Unity 7, creating stunning images with dynamic movement. The button on the Rectangular Marquee tool now has a radial option for creating perfect circular slices, and the marquee shape is now displayed on screen. The Keynote Stroke Tool now allows users to create lateral and vertical lines, and the tool has been improved for seamless transitions between the tool and the selection. Adobe is proud to announce the availability of five new packaged-in educational products with a focus on a dynamic array of techniques that enable students and professionals to enhance their existing skillsets and the development of new ones. The new products include: • Adobe Photoshop CC Extended, Adobe Image Ready CC, and Adobe Creative Cloud for Education have new features to personalize your creative education journey with the right tools for all stages from introduction through exploration.

download online adobe photoshop 7.0 download adobe lightroom photoshop 2021 download adobe photoshop 2017 download adobe photoshop 2020 download adobe photoshop best site to download adobe photoshop free where to download adobe photoshop for free www.free download adobe photoshop 7.0 where to download adobe photoshop for free reddit www.download adobe photoshop software.com

Also, there will be new workspace controls, including a new command panel with tool access. There will be the ability to toggle between displays. There will also be new enhancements for brushes, including the ability to download brushes from third-party sources. The San Serriffe on Air brush will provide local control of airbrushes, assuring that output color matches the controls. One of the new updates is the new cloning tool, which helps users easily convert objects inside a layer to other shapes, such as ellipses. A new feature called Select by Trapezoid makes it easy to select a polygonal area, including circles and polygonal (like a football). A new feature called Kuler will allow users to upload and download color palettes. Nowadays, the world's largest image editing application is a combination of three tools - Image adjustment, Image adjustment and Image correction, and others. Each tool is divided into several features, such as the basic features, advanced features, and action features. Some of the tools include brush, pencil, stamp, eraser, masking and mask. There are different color correction features and perspective options. You can change the resolution, resize, crop, rotate, and flip the image. Adobe **Photoshop** - Photoshop is a complete solution for the graphic designers. The program has got every essential element that a professional needs to work on various projects and projects. The graphic designers can use this software to edit the basic images and sliders. With these components and ideas, the image editing software will allow them to create and modify images from the photoshop. Different elements and presets allow the users to create innovative and artistic images.

Adobe Photoshop Studio is a robust solution for creating website graphics and logos as well as peer-to-peer for all graphic files with non-destructive editing. Photoshop CS6 includes a new Content-Aware Fill

feature that lets you blend imperfections in a photo together to create a perfect composite. You can also map a screen shot of your product and use that as your template, allowing you to customize your site before sending it to your client. With it, you can edit and combine images to create a single, seamless design. Since you don't have to worry about graphics being in the wrong spot, this tool works well for creating prominent elements, such as headers and footers. SketchBook Pro is a simple photo-editing package. What sets it apart, though, is that it lets you adjust your photo in real time as you're using it. It's especially helpful when you're trying to emulate an artistic look that requires a slight change to your diagram. With the new technology built into SketchBook Pro, you're even able to edit your drawings using your phone's touchscreen. Probably the most feature-packed software available, Photoshop is Adobe's hot-selling graphics software. The developers keep adding new features. These features are all important to the professionals. There are old features such as cloning which still stay in use. There are also new features like save in web. They are a must have. Photoshop has an Autodetect feature which begins to work when you try to do certain actions. This can be a linux restriction, which is why the developer has to upgrade it.

https://new.c.mi.com/th/post/265339/CRACK\_ReLoader\_Activator\_V55\_FINAL\_Win\_Activator\_HOT https://new.c.mi.com/th/post/267120/Fiodoras\_Dostojevskis\_Nusikaltimas\_Ir\_Bausme\_Pdf\_14\_LINK https://new.c.mi.com/th/post/266882/Getflv\_9121\_Registration\_Codefull25\_BETTER https://new.c.mi.com/th/post/267115/Setfsb\_23166\_131\_Keygen\_NEW https://new.c.mi.com/th/post/266106/Cadprofi\_8\_03\_Keygen\_Crack\_UPD https://new.c.mi.com/th/post/266877/Caesar\_2\_Piping\_Software\_Crack\_Keygen\_FREE https://new.c.mi.com/th/post/265324/Stronghold\_Crusader\_2\_Crack\_Only\_Download\_EXCLUSIVE https://new.c.mi.com/th/post/266872/Beautiful\_South\_Golddiggas\_Headnodders\_And\_Pholk\_Songs\_Full\_NEW\_Album\_12 https://new.c.mi.com/th/post/265319/Jommeke\_Hete\_Avonturen https://new.c.mi.com/th/post/268453/Silhouette\_Studio\_Business\_Edition\_Keygen\_Crack\_VERIFIED

https://new.c.mi.com/th/post/266867/Brazzers\_Account\_Generator\_BETA\_V12TeamENiGMArar\_POR\_TABLE

https://new.c.mi.com/th/post/266862/How\_To\_Read\_Diamondback\_Serial\_Numbers https://new.c.mi.com/th/post/265314/Las Plantas Magicas Paracelso Pdf

Adobe packages a heap of high quality photo editing tools, which made it a popular software among designers. Photo enhancing functions including improving the exposure and quality of a photo, correcting for red eye, auto-correcting lens problems, and adding low-fi filters are some of the notable features that come with Photoshop. You can also edit photos using Photoshop's extensive scriptable features. There are several auto correct options like the Auto Sharpen and other tools to help you out.]]> The present specification relates to a semiconductor device having a storage node electrode and a word line, which is to be a gate electrode, formed in a floating state. The floating gate type of nonvolatile semiconductor memory device is widely known as a flash memory, for instance. In the flash memory, each memory cell has a control gate electrode and a floating gate electrode formed via an insulating film, and stores information by the number of electrons accumulated in the floating gate electrode. In flash memory, a plurality of bit lines are arranged in a column direction, and a plurality of word lines are arranged in a row direction perpendicular to the column direction. When a number of memory cells are arrayed in the row direction in association with the bit lines, the word lines are laid over the memory cells. Each memory cell has a control gate electrode to control the writing and reading of information, and a word line to apply a voltage to the control gate electrode. The control gate electrode is formed on a top surface of a semiconductor substrate and the word line is laid over the semiconductor substrate. Source/drain regions are formed in the semiconductor substrate on both sides of the word line. Each memory cell is formed at the position where the word line and the control gate electrode overlap each other with the

insulating film interposed therebetween. In the conventional nonvolatile semiconductor memory device as mentioned above, the word line is a great impediment to the miniaturization of the device, and this hinders the miniaturization of the memory cell. Therefore, it is desirable to form the word line in a floating state so that the word line itself does not disturb the current flowing in the bit line, and hence to reduce the area occupied by the word line and access time. Conventionally, the word line is used as a gate electrode, and to be made floating, not only the gate electrode but also a control gate electrode, in the NAND flash memory, must be made floating. After an investigation by the San Joaquin Sheriff's Office and the California Department of Fish and Wildlife, the man who took a 1-year-old child from a pool Saturday night in Oakdale has been booked into jail and charged with child endangerment. The Sheriffs Office confirmed to ABC7 the suspect is James D. Martin, 21, of Oakdale, who disappeared with the child about 7:30 p.m. The child's mother found the child inside a home in Oakdale, just south of Stanislaus, where a relative of the child lives, KFSN reported. She immediately called police, who found the suspect still in possession of the child at the home in Oakdale. "This is a very sad situation since the suspect has taken a very innocent baby, a baby that has been cared for, is loved and is the mother's pride and joy, to steal her from somebody else's property and take her. We hope the family is able to hold them accountable for their actions," said Deputy Luis Rodriguez of the San Joaquin Sheriff's Office. The Sheriff's Office said they are currently trying to determine how the suspect was able to kidnap the child.

https://sandylaneestatebeachclub.com/wp-content/uploads/2022/12/Adobe-Photoshop-CC-2015-Version-16-Download-With-Activation-Code-License-Key-Full-lAtest-1.pdf

https://explorerea.com/wp-content/uploads/2022/12/Photoshop 2022 -1.pdf

http://www.cpakamal.com/wp-content/uploads/2022/12/Download-free-Photoshop-2021-Version-2243-With-Product-Key-x3264-lifetime-releaSe-2023.pdf

https://educationcollege.info/photoshop-express-download-free-license-code-keygen-2022/

https://vizforyou.com/wp-content/uploads/2022/12/Photoshop-Wedding-Invitation-Templates-Png-Free-Download-INSTALL.pdf

https://www.sneslev-ringsted.dk/wp-content/uploads/Download-free-Adobe-Photoshop-2022-Version-

2302-Activation-Code-Registration-Code-Latest-.pdf

https://urmiabook.ir/wp-content/uploads/2022/12/yurmark.pdf

https://nutacademia.com/wp-content/uploads/2022/12/sarman.pdf

https://www.petsforever.io/wp-content/uploads/2022/12/wendkar-1.pdf

https://dincampinginfo.dk/wp-content/uploads/2022/12/learnay-1.pdf

Adobe Photoshop Elements 2019 is a free update for older editions of Photoshop as well as fast new starter edition. It has new, intuitive tools and professionally-designed templates for each asset's stage, This update improves the overall editing experience and performance to save time and take less effort. Started as a flat UI, the face of the program now has large thick bars, and the navigation is more intuitive. Employees and beginners can now use it. Adobe Photoshop Elements 2019 is a freeware version of Photoshop available for most home computers. It is a successor to Photoshop Elements 2018. In a mission similar to that of the younger version, it improves users' efficiency. Most toolbar functions can now be accessed through menus and toolbars in the image editing window. Newly added is a search box which displays a search results image whenever you enter a keyword. If you're lucky enough to have an NVIDIA GPU tweaked with a recent CUDA toolkit, you can download the Mac CUDA installer and ask the NVIDIA web site to install it for you. Just download the installer, unzip it to your desktop, and run the pkg file. When prompted to choose a 'CUDA Toolkit.pkg file', select the version from under: Mac NVIDIA CUDA Toolkit. To create the top-quality images, you need to know the tools and know how to use them. It's not an easy task until you have grown your skill in using an image editing software. This makes up one of the biggest reasons for a beginner to start learning Adobe Photoshop.